# Programy narzędziowe TCP/IP

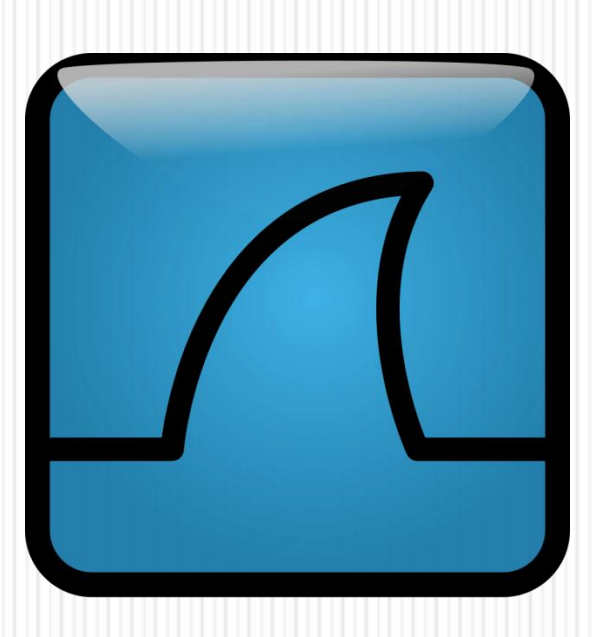

# IPCONFIG

- Pozwala sprawdzić adresy przypisane poszczególnych interfejsów. Narzędzie to pomaga przy wykrywaniu błędów w konfiguracji protokołu IP.
- Najczęściej polecenie *ipconfig* jest wykorzystywane w następujący sposób:
- *ipconfig* pokazuje skróconą informację o połączeniu.
- *ipconfig /all* pokazuje szczegółowe dane o konfiguracji wszystkich interfejsów.
- *ipconfig /renew* odnawia wszystkie karty.
- *ipconfig /release* zwalnia wszystkie połączenia.
- *ipconfig / ?* wyświetla komunikat pomocy.

Odpowiednikiem polecenia *ipconfig* w systemie Linux jest *ifconfig*

## PING

Pozwala ono na sprawdzenie, czy istnieje połączenie między dwoma urządzeniami i umożliwia sprawdzanie jego jakości poprzez mierzenie liczby zgubionych pakietów oraz czasu ich dotarcia do celu i z powrotem.

#### *ping www.onet.pl*

Polecenie *ping* jest dostępne zarówno w systemie Windows, jak i Linux.

*ping –t www.onet.pl*

## TRACERT

Służy do badania trasy pakietów IP w systemie Windows. Sprawdza ona czasy dostępu do kolejnych routerów znajdujących się na drodze do adresu docelowego.

#### *tracert onet.pl*

#### Odpowiednikiem dla systemów Linux jest komenda *traceroute*

# NETSTAT

- Umożliwia wyświetlanie aktywnych połączeń sieciowych TCP, a także portów, na których komputer nasłuchuje, tabeli routingu, statystyk itp.
- Polecenie *netstat* użyte bez parametrów powoduje wyświetlenie aktywnych połączeń protokołu TCP. Inne najważniejsze parametry polecenia to:
- *-a* służy do wyświetlania wszystkich aktywnych połączeń oraz portów nasłuchu protokołów TCP i UDP,
- *-b* służy do wyświetlania aktywnych połączeń protokołu TCP i nazw programów które są przypisane do obsługi danego portu.
- *-e* wyświetla statystykę sieci Ethernet.
- *-n* wyświetla aktywne połączenia TCP (adresy i numery portów są wyraża numerycznie).
- *-o* wyświetla aktywne połączenia TCP i identyfikatory procesów (PID) poszczególnych połączeń.
- *-p* protokół ukazuje połączenia wybranego protokołu (udp, tcpv6, tcp lub udpv6).
- *-s* służy do wyświetlania oddzielnych statystyk dla poszczególnych protokołów.
- *-r* służy do wyświetlania zawartości tabeli trasowania protokołu IP.

### WIRESHARK

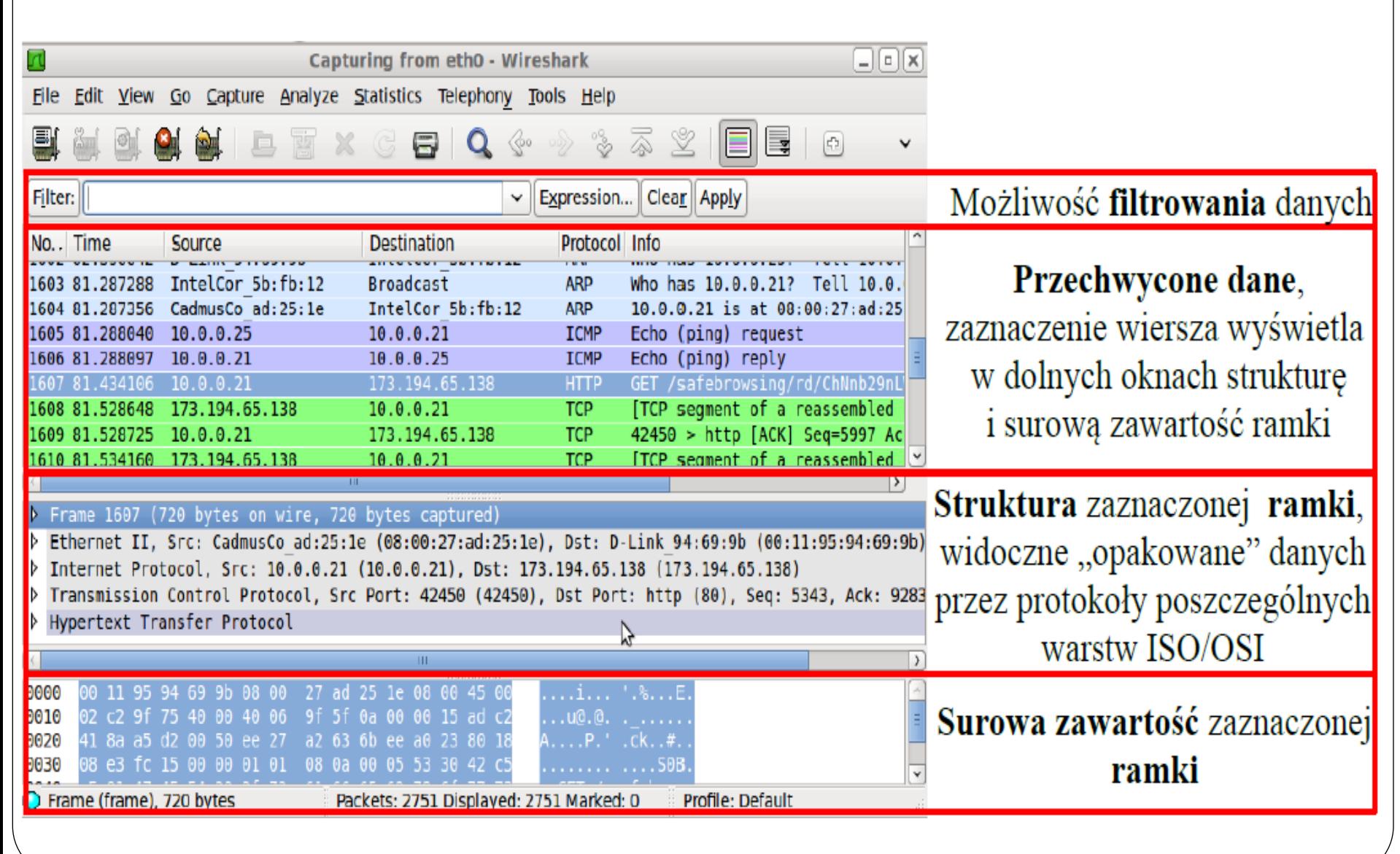